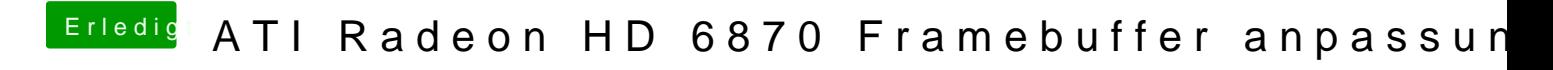

Beitrag von kuckkuck vom 28. März 2016, 00:20

Stimmt das ist auch noch ein Versuch wert!